Lab section: \_\_\_\_\_\_\_\_\_\_\_\_\_\_\_\_\_\_ Partner's or partners' name(s): \_\_\_\_\_\_\_\_\_\_\_\_\_\_\_\_\_

# **Experiment 1**

# **Statistical Errors and Error Propagation** Updated Oct. 21 , 2020

**WATCH: video (and slides) of the lab lecture on statistics and error analysis, which is available on blackboard** AND : **Two-part Prelab video for lab 1 (16:04 min)**

Lab 1: https://rochester.hosted.panopto.com/Panopto/Pages/Viewer.aspx?id=5bdc1b28-30d1-412a-a76e-ac0500499e6b In addition, Lab manual **Appendix B** has a more complete discussion of statistics and error analysis Read the lab manual's instructions for the lab. Read **brief notes for lab1, and** the **general brief notes** which apply to all labs. Print lab manual and brief notes and bring to lab. READ IN ADVANCE all the Questions in the postlab section and make notes as to how to answer them. If you need clarification ask the TA in lab.

Each lab has a prelab assignment for you to complete. This will be collected at the start of lab and is worth **half of your total lab grade** Also upload the prelab to backboard.

# Pre-Laboratory Work [2 pts]

**1.** You're looking at your email and trying to see if there's a pattern in the time of day when spam emails arrive. Over the past month you find:

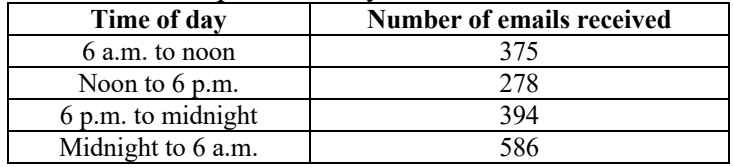

**a.** As explained at the end of section 2, the uncertainty of this data can be approximated as the square root of N, where N is the number of events (in this case, an event is the arrival of a spam email). **Find the uncertainty** of each of the four collections of events and express your answers as  $N + \sqrt{N}$ . (0.5 pts)

- **b.** Based on these uncertainties, is it possible to distinguish between **each of the four time periods** (i.e. do any of the uncertainty ranges overlap)? (0.5 pts)
- **2.** Throughout this experiment you will be asked to acquire data in **many trials**. Provide a qualitative answer as to why you are asked to do this. (1 pt)

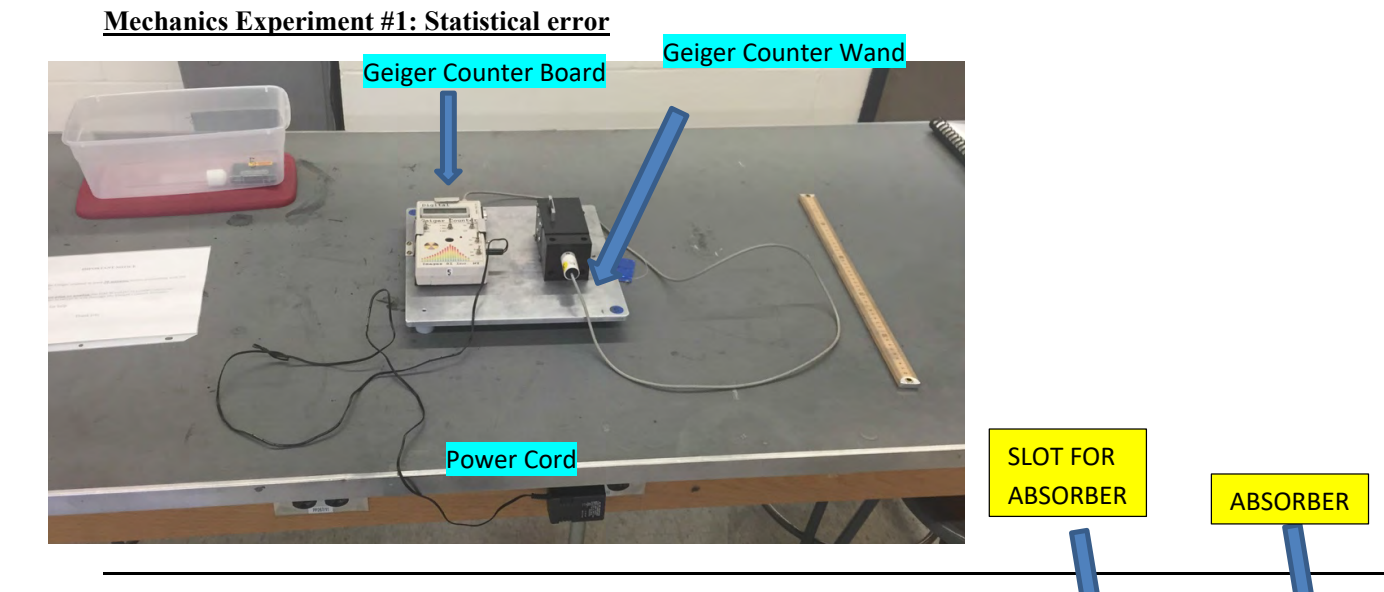

Digital

Geiger Cou

#### **Materials List:**

- o Geiger Counter Board
	- Geiger Counter Wand
	- Geiger Counter
- o Power Cord
- o Meter stick (hanging in front of lab room) **Setup Notes:**
- o Plug into counter, Plug into Power
- o Insert white counter wand, turn on to check counting appropriately
	- Forward facing  $>100$ , Side facing  $>50$

# **Items in room available to be shared by all students for all labs**

- o Scale
- o Additional rulers

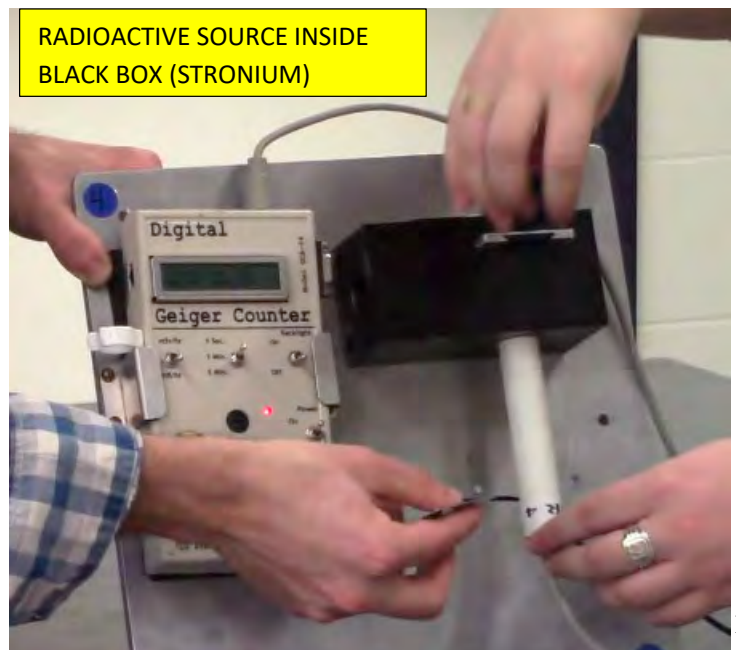

NY

Geiger Counter

**Wand** 

# **Experiment 1**

**Statistical Errors and Error Propagation**

#### **BEFORE LAB WATCH: Prelab video for lab 1.**

https://rochester.hosted.panopto.com/Panopto/Pages/Viewer.aspx?id=5bdc1b28-30d1-412a-a76eac0500499e6b

#### **THIS EXPERIMENT REQUIRES WORKING WITH A PAIRED PARTNER** THIS LAB SHOULD BE EDITED WITH WORD 2018

#### 1. Purpose

The purpose of this experiment is to understand different statistical distributions that can appear in experiments and how error propagation works. In addition, you will become familiar with the use and capabilities of a digital Geiger counter.

#### 2. Introduction (see lab manual Appendix B for more detail)

#### **Probability Distributions**

Probability distributions are widely used in experiments that involve counting. Sampling errors that occur in counting experiments are called statistical errors. Statistical errors are one kind of error in a class of errors known as *random errors*. You will find that what you learn in this laboratory is relevant not only in the natural and social sciences, but also in everyday life.

You are probably familiar with polls conducted before a presidential election. If the sample of people who are polled was carefully chosen to represent the general population, then the error in the prediction would depend on the number of people in the sample. The larger the number of people in the sample, the smaller the error will be. If the sample was not properly chosen, it would result in a bias (i.e. *systematic error*).

#### **Propagation of Error**

In any calculation that occurs in science, there is always some inherent uncertainty as to the accuracy of the original measurement. Often this uncertainty stems from limitations in the measurement apparatus of the experiment (e.g. a ruler reading to only 1/10 of a centimeter). This uncertainty in measurement will propagate throughout the remaining calculations of that problem and will affect any further calculations and results, as we shall see in this experiment.

In an experiment involving simple motion, we can see that if an object is dropped it will follow Newton's equations of motion (a free-falling object) and should be defined by the equation:

$$
x = \frac{1}{2}gt^2,\tag{1}
$$

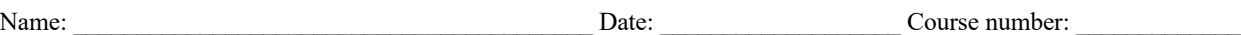

where g is the gravitational acceleration constant, and  $g = 9.8039 \text{m/s}^2$  on the surface of the Earth. If we want to calculate  $\frac{\partial t}{\partial x}$  we must first isolate t on one side of the equation, and then take the partial derivative of  $t$  with respect to  $x$ .

$$
t^2 = \frac{2x}{g} \tag{2}
$$

$$
t = \sqrt{\frac{2x}{g}}
$$
 (3)

$$
\frac{\partial t}{\partial x} = \frac{1}{2} \sqrt{\frac{2}{g}} x^{-\frac{1}{2}} = \sqrt{\frac{1}{2gx}} \tag{4}
$$

#### (**See Appendix B and the end of this instructional section for more information about how to propagate errors**).

#### **Statistical Tools**

Quite possibly the most used statistical measurement is the mean, or average. This is simply the average value of all data points within a specific set. To calculate this, we sum across all points and divide by the number of points:

$$
\bar{x} = \frac{x_1 + x_2 + x_3 \dots x_N}{N} = \frac{1}{N} \sum_{i=1}^{N} x_i,
$$
\n(5)

Within any scientific field, the idea of standard deviation is one of the more commonly used statistical tools in data analysis and representation. Calculating the standard deviation tells us the spread of the values of the data. In other words, it is used as a measure of the average difference across all pairs of data points in the set.

The standard deviation will always be a positive number and will always be in the same units as the data used in the calculation. For example, when measuring distance in meters, the standard deviation will have units of meters as well. In terms of the mean, the standard deviation  $\sigma$  of any distribution with N samples is,

$$
\sigma = \sqrt{\frac{1}{N} \sum_{i=1}^{N} (x_i - \bar{x})^2}
$$

*In analyses of data, we use the best estimate* of the **true standard deviation**  $\sigma_x$ :

$$
\sigma_x = \sqrt{\frac{1}{N-1} \sum_{i=1}^{N} (x_i - \bar{x})^2},\tag{6}
$$

If we were to take the average of a data set that had negative numbers, they would cancel out their positive counterparts. Think of one period of a sinusoidal wave; there are an equal number of points above and below the axis resulting in an average value of 0 for the function. To account

for this and determine the overall magnitude of a set of data points, we can calculate what is known as the root mean square (RMS) of the data:

$$
x_{RMS} = \sqrt{\frac{1}{N} \sum_{i=1}^{N} x_i^2} = \sqrt{\frac{x_1^2 + x_2^2 + \dots + x_N^2}{N}},
$$
(7)

the RMS can also be calculated directly if we know the mean and standard deviation of the data:  $x_{rms}^2 = \bar{x}^2 + \sigma^2,$  (8)

Finally, if we perform an experiment to measure the mean value of some variable, we might be interested in how reliable that mean value is. If we were to run the experiment again in exactly the same way, how much might the mean value change by? One measure of this is the standard deviation of the mean,  $\sigma_{Mean}$ , which we can calculate using the best estimate of the standard deviation of just one of the data sets,  $\sigma_x$ , and the number of data points in that set, N:

$$
\sigma_{Mean} = \sigma_x \frac{1}{\sqrt{N}},\tag{9}
$$

#### **The Poisson Distribution**

If we are studying randomly-distributed events with a constant average time between events, then these events are described by the Poisson distribution. In this distribution, the probability of observing  $x$  events in the time interval  $t$  is given by

$$
P(x;N) = \frac{N^x}{x!}e^{-N},
$$
\n(10)

where  $N$  is the average number of events that occur in the time interval  $t$ .

The Poisson distribution is valid if the events we are counting occur independently of one another at a constant rate. Assuming this distribution allows us to write the standard deviation in a much simpler form. The deviation is defined as  $(x - N)$ , and the expectation value of the standard deviation gives us the square of the standard deviation:

$$
\sigma^2 = \sum_{x=0}^{\infty} (x - N)^2 \frac{N^x}{x!} e^{-N},
$$
\n(11)

Solving this sum, we find that it equals  $N$ . The standard deviation, then, can be written as

$$
\sigma = \sqrt{N},\tag{12}
$$

Note that you should use Eq. 12 to calculate the standard deviation only when you are counting discrete events (for instance, if you were trying to calculate the standard deviation of the number of days it rains per year in Rochester). The Poisson distribution is not valid if you need to account for an infinite number of possibilities (for instance, if you measure how long something takes then there are an infinite number of potential outcomes). In these cases, you should assume that the normal distribution is valid and use Eq. 6 for the *best estimate* of the **true standard deviation**  $\sigma_x$ .

#### **Excerpt from Appendix B Error Analysis**

The section below is an excerpt from *Appendix B. Error Analysis*, which can be found on the Physics Laboratory website (www.pas.rochester.edu/~physlabs).

#### **Propagation of Error**

Frequently, the result of an experiment will not be measured directly. Rather, it will be calculated from several measured physical quantities (each of which has a mean value and an error). What is the resulting error in the final result of such an experiment? For instance, what is the error in  $Z = A + B$  where A and B are two measured quantities with errors  $\Delta A$  and  $\Delta B$ respectively? A first thought might be that the error in  $Z$  would just be the sum of the errors in  $A$ and  $B$ . After all,

and

$$
(A + \Delta A) + (B + \Delta B) = (A + B) + (\Delta A + \Delta B)
$$
\n(1.10)

$$
(A - \Delta A) + (B - \Delta B) = (A + B) - (\Delta A + \Delta B)
$$
\n(1.11)

But, this assumes that, when combined, the errors in  $A$  and  $B$  have the same sign and maximum magnitude; that is, they always combine in the worst possible way. This could only happen if the errors in the two variables were perfectly correlated (i.e. if the two variables were not independent).

If the variables are independent then sometimes the error in one variable will happen to cancel out some of the error in the other and so, on average, the error in  $Z$  will be less than the sum of the errors in its parts. A reasonable way to try and take this into account is to treat the perturbations in Z produced by the perturbations in its parts as if they were "perpendicular" and added according to the Pythagorean theorem

$$
\Delta Z = \sqrt{(\Delta A)^2 + (\Delta B)^2} \tag{1.12}
$$

For example, if  $A = (100 \pm 3)$  and  $B = (6 \pm 4)$  then  $Z = (106 \pm 5)$  since  $5 = \sqrt{3^2 + 4^2}$ . This idea can be used to derive a general rule. Suppose that there are two measurements, A and B, and the final result is  $Z = F(A, B)$  for some function F. If A is perturbed by  $\Delta A$ , then Z will be perturbed by  $\left(\frac{\partial F}{\partial A}\right) \Delta A$ , where (the partial derivative)  $\frac{\partial F}{\partial A}$  is the derivative of F with respect to A with *B* held constant. Similarly, the perturbation in *Z* due to a perturbation in *B* is  $\left(\frac{\partial F}{\partial B}\right) \Delta B$ . Combining these by the Pythagorean Theorem yields

 $\partial F$ 

$$
\Delta Z = \sqrt{\left(\frac{\partial F}{\partial A}\right)^2 (\Delta A)^2 + \left(\frac{\partial F}{\partial B}\right)^2 (\Delta B)^2},\tag{1.13}
$$

In the example of  $Z = A + B$  considered above,

$$
\frac{\partial}{\partial A} = 1 \text{ and } \frac{\partial}{\partial B} = 1,
$$
  
so this gives the same result as before. Similarly, if  $Z = A - B$ , then  

$$
\frac{\partial F}{\partial A} = 1 \text{ and } \frac{\partial F}{\partial B} = -1,
$$

 $\partial F$ 

which also gives the same result.

However, if  $Z = AB$ , then,

Updated July 9, 2020

 $\partial F$ 

#### **MAKE SURE TA Stamps Data Tables 3.3 and 4.3 before you start. (Pages 9 and 12) LAB TABLE #**

 $\partial F$ 

so

$$
\frac{\partial}{\partial A} = B \text{ and } \frac{\partial}{\partial B} = A,
$$
  

$$
\Delta Z = \sqrt{(B)^2 (\Delta A)^2 + (A)^2 (\Delta B)^2},
$$
 (1.14)

Thus,

$$
\frac{\Delta Z}{Z} = \frac{\Delta Z}{AB} = \sqrt{\left(\frac{\Delta A}{A}\right)^2 + \left(\frac{\Delta B}{B}\right)^2} \tag{1.15}
$$

or the fractional error in  $Z$  is the square root of the sum of the squares of the fractional errors in its parts.

It should be noted that since the above applies *only* when the two measured quantities are *independent* of each other, it does not apply when, for example, one physical quantity is measured and what is required is its square. If  $Z = A^2$ , then the perturbation in Z due to a perturbation in  $A$  is

$$
Z = \frac{\partial F}{\partial A} \Delta A = 2A \Delta A \tag{1.16}
$$

Thus, in this case,

$$
(A + \Delta A)^2 = A^2 \pm 2A\Delta A = A^2 \left(1 \pm 2\frac{\Delta A}{A}\right) \tag{1.17}
$$

and not  $A^2 \left(1 + \sqrt{2} \frac{\Delta A}{A}\right)$  as would be obtained by misapplying the rule for independent variables. For example,  $(10 \pm 1)^2 = 100 \pm 20$ , and not  $100 \pm 14$ .

If a variable  $Z$  depends on one or two variables  $A$  or/and  $B$ , which have independent errors ∆A and ∆B, then the rules for calculating the error in Z is tabulated in *Table 2.1* for a variety of simple relationships. These rules may be compounded for more complicated situations.

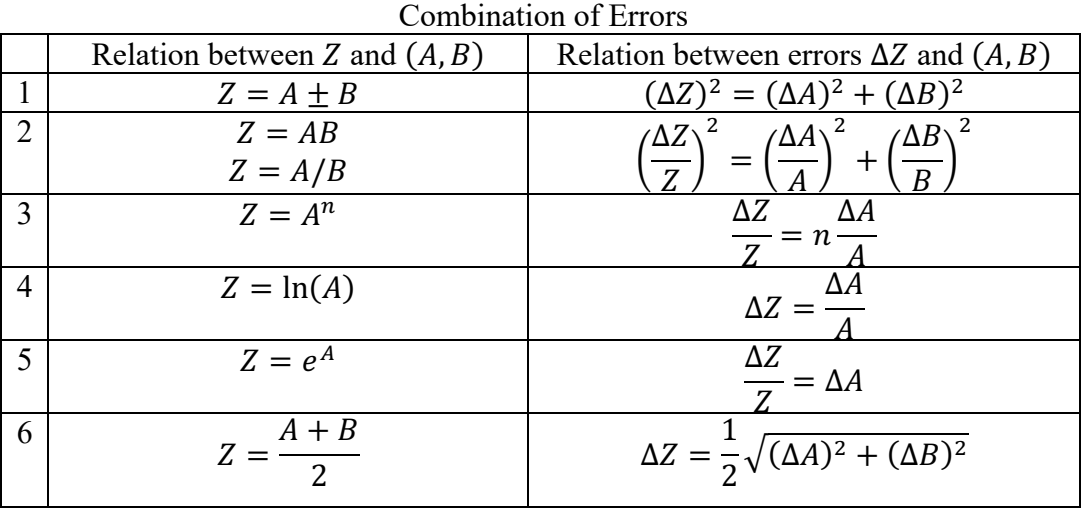

**Table 2.1**

# **Calculator Use**

For those without their own calculator or computer, multiple calculators should be available for use in the lab. Below are instructions for calculating the standard deviation of your data using a TI-30XIIS scientific calculator.

- 1. Press in 2nd and [STAT], select 1-Var and press **ENLER**. The **STAT** indicator at the bottom of the screen should now be displayed.
- 2. Next press  $\overline{partial}$ , and enter a value for your first data point, X1.
- 3. Press  $\odot$  and enter the frequency of that value (e.g. if you received a measurement of 0.14m a total of 5 times, then 5 would be the frequency of your measurement
- 4. Repeat steps 3 and 4 until all data points are entered. You must press  $\Box$  or  $\odot$  to save the last data point or **FRQ** value entered. If you add or delete data points, the TI-30X IIS automatically reorders the list.
- 5. When you have entered all the data points and frequencies press **STATVAR** to display the menu of variables and their current values. For the purposes of our lab you will want to look at the total number of entries, n, the mean value,  $\bar{x}$ , and the standard deviation,  $S_x$ .
- 6. After you're finished with the first data set, press **2nd** and [STAT], then select **CLRDATA** without exiting **STAT** mode. To exit **STAT** mode, press  $\frac{3}{200}$ , then [EXIT STAT], and finally (the **STAT** indicator should turn off).

Lab section: <u>Partner's</u> or partners' name(s):

# **Experiment 1**

# **Statistical Errors and Error Propagation**

# 3. Gravitational Acceleration of a Ruler

# **3.1 Introduction**

This part of the lab consists of dropping a ruler  $(\frac{1}{2})$  meter stick) and determining which lab partner has the faster reaction time based upon the distance that he or she allows the ruler to pass before they catch the ruler with their hands. From these measurements, you will calculate the mean and standard deviation of each partner's data, and you will check whether the data fits a normal distribution by making a histogram.

### **3.2 Procedure (only when two partners can work together without social distance)**

- 1. One lab partner will hold the  $\frac{1}{2}$  meter stick at the end of the meter stick (the 50 cm end) and hold it up as high as they are comfortably able to.
- 2. The second lab partner will be catching the  $\frac{1}{2}$  meter stick as it falls. To set up for catching the ½ meter stick, hold your hand open around the 0 cm mark of the meter stick such that the top of your hand is roughly equal with the 0 cm mark and your fingers are not touching the ruler.
- 3. Without warning, the lab partner holding the  $\frac{1}{2}$  meter stick should release it and the other lab partner should react as quickly as possible and catch it by closing their fingers without moving their arms.
- 4. Note the distance that the ruler has travelled by looking at where the top of your hand is on the ruler after catching it. Round to the nearest whole centimeter and record the distance the ruler fell in *Table 3.3.1*.
- 5. Repeat this procedure 24 more times for a total of 25 trials.
- 6. Lab partners should then switch positions and repeat steps 1 through 5 so that you have two data sets of 25 trials each.

# **Fall 2020: Because of Social Distancing: This first experiment is done in pairs differently from what is shown in the lab manual and the video as follows:**

o Rest one arm on the table so that your hand hangs over the edge. Hold the ruler in your other hand above the first. Release the ruler and catch it with the other hand so that reaction time can be measured. Read the distance dropped out loud to your **paired partner student in the adjacent table** and record it. Repeat 25 times. Then switch roles with your partner. After each student reads his/her data to the other student, both students

should have the data for two sets of 25 measurements: Student 1 in in column  $x_{P1}$  and student 2 in column  $x_{P2}$  (see sample data on the last page of the brief notes).

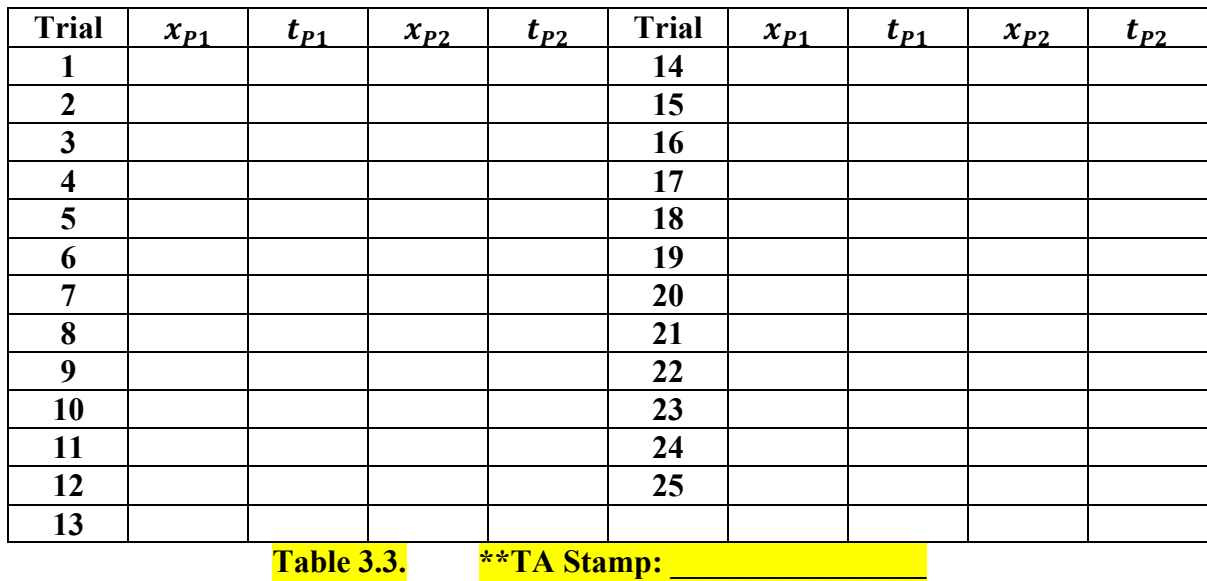

# **3.3 Gravitation Acceleration of Ruler [12 pts]**

- **1.** With the data from each lab partner entered into the columns of  $x_{P1}$  and  $x_{P2}$ , calculate the time for each value,  $t_{P1}$  and  $t_{P2}$ , using Eq. 3. (Be careful of units!) (2 points)
- **2.** Using the data set from *Table 3.3.1* (a) Calculate the average fall distance for each partner (include units!) (1 point)

What is partner 1's average position?  $t_{P1} =$ What is partner 2's average position? t\* =\_\_\_\_\_\_\_\_\_\_\_\_\_\_\_\_\_\_\_\_\_\_\_\_\_

(b) Now you will calculate the standard deviation of your data. *Will you use Eq. 6 (for Gaussian distributions) or Eq. 12 (for Poisson ones)?* Hint: look back at the end of The Poisson Distribution section of the Introduction for help! (0.5 points)

(c)Using either Eq. of Eq. 12 (and hopefully a calculator or computer) (0.5 points)

What is partner 1's standard deviation?  $\sigma_{x_{P1}} =$ What is partner 2's standard deviation?  $\sigma_{x_{p_2}} =$ 

**3.** Using the data from *Table 3.3.1*, plot a histogram of frequency vs. fall distance (y vs. x) for your data on the grid below. Whatever your histogram looks like, draw a best-fit curve for your data. Do not forget to add axes labels/units and a title for your plot. (2 points)

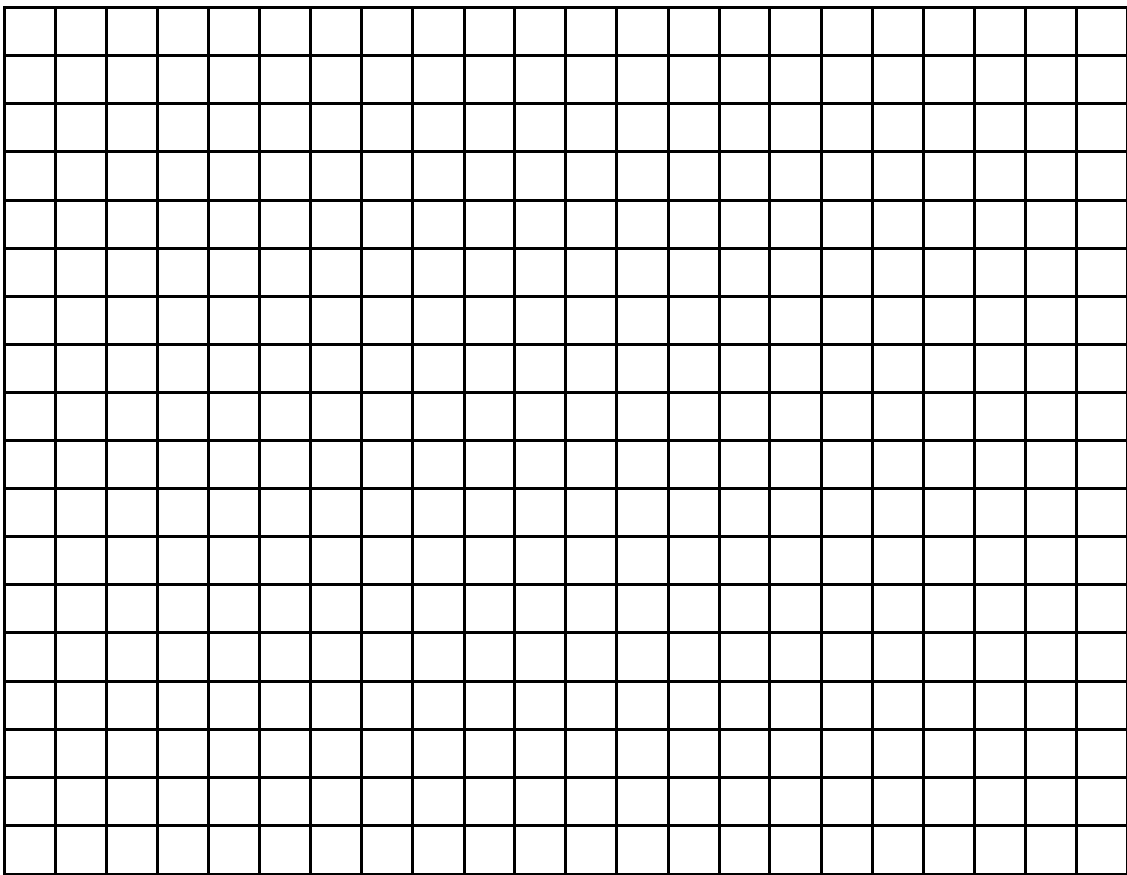

- **4.** Using the data set from *Table 3.3.1*
	- (a) Calculate the average fall time for each partner (include units!) (1 point)

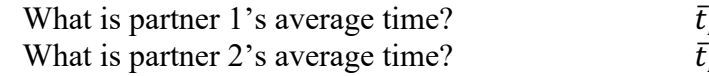

 $t_{P1} =$  $t_{P2} = \_$ 

 (b) Calculate the standard deviations with the same equation used in question 2 (1 point) What is partner 1's standard deviation? 4uv =\_\_\_\_\_\_\_\_\_\_\_\_\_\_\_\_\_\_\_\_\_\_\_\_ What is partner 2's standard deviation? 4uw =\_\_\_\_\_\_\_\_\_\_\_\_\_\_\_\_\_\_\_\_\_\_\_\_

**5.** There is an alternative way to calculate  $\sigma_{t_{P1}}$  based on the **distance data** using **Eqs.** 4 and **1.13**. Use the error propagation equation given below (your answer should be similar to what you got in question 4(b)). (2 points)

$$
\sigma_{t_{P1}} = \sigma_{x_{P1}} \sqrt{\frac{1}{2g\bar{x}_{P1}}}
$$

Updated July 9, 2020

#### **6.**

**a)** If you had been instructed to only drop the ruler one time for each partner would this have been enough to answer the important experimental question of whether your or your partner can catch the ruler faster? Why or why not? (1.5 points)

**b)** How can we reduce the effect of statistical errors on our results in experiments that we will do throughout the semester? (0.5 points)

# 4. Radioactive Decay of  $\beta$ -Source Sample

#### **4.1 Introduction**

For this portion of the experiment, we will be using a sealed radioactive Sr<sup>+</sup><sub>90</sub> button **source** that will emit a very small amount  $(0.10 \mu\text{C})$  of  $\beta$  rays. Don't worry, this sample is very weak and it is encapsulated within a steel box for your safety.

 On your table you should also have **a Geiger counter** with an external wand to measure the radiation coming off the sample. Since the sample emits β particles at a fixed rate and independently of when the last particle was emitted this can be treated as a Poisson process.

*You will measure how many particles are emitted per second using three different setups, and then look at how the statistical uncertainty in the number of counts varies with the number of trials.*

#### **4.2 Procedure**

- 1. Turn on the Geiger counter (it is up to you whether you want the audio on or off).
- 2. Set the Geiger counter to take one-second readings. A one-second reading with empty space between the source and the Geiger counter wand should give at **least 100 counts per second.** Check that the number you are looking at is **counts/sec**, and talk to your TA or TI (whichever you like more) if your readings are too low.

- 3. **Take** ten readings with nothing inserted between the source and the wand and record your data (counts/sec) in *Table 4.3.1*.
- 4. **Next**, take ten readings with the 0.12 mm-thick aluminum plate inserted between the source and the wand. Finally, take 10 readings with the 0.60 mm-thick aluminum plate. Record this data in *Table 4.3.1* as well. And make sure you are reading the number corresponding to **counts/sec**, otherwise your analysis will not work out!

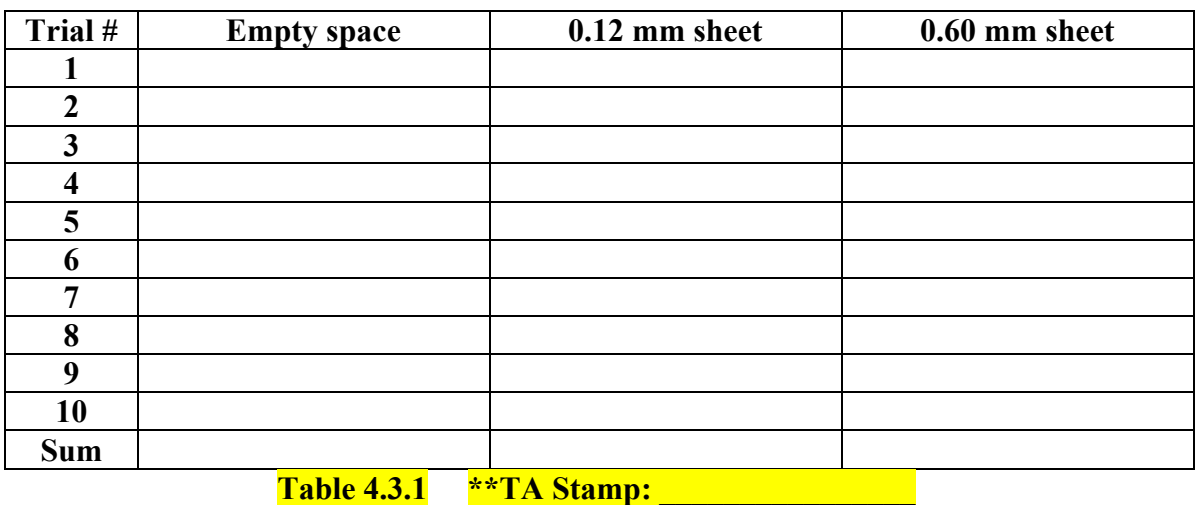

# **4.3 Radioactive Decay of B-Source Sample [8 points]**

- **1.** When you calculate the standard deviation of each of the setups, will you use Eq. 6 (for Gaussian processes) or Eq. 12 (for Poisson ones)? Hint: look back at the end of The Poisson Distribution section of the Introduction for help! (0.5 points)
- **2.** Considering just the first trial for the three setups, approximate the uncertainty in the first trials as the standard deviation, using either Eq. 6 or Eq. 12. Record the uncertainties below as  $N \pm error$ . (0.5 points)

**Empty space:**  $\frac{+}{-}$ **0.12 mm sheet: \_\_\_\_\_\_\_\_\_\_\_ ± \_\_\_\_\_\_\_\_\_\_\_ 0.60 mm sheet:**  $\qquad \qquad \pm$ 

- **3.** Based on the uncertainties you just calculated, **are all three readings distinguishable** from each other (that is, is there any overlap in any of the uncertainty ranges) (1 point)
- **4.** Find **the sum of the 10 trials** for each of the three setups and enter these into *Table 4.3.1*. Calculate the uncertainty (approximated as  $\sqrt{N}$ ) of each of these sums. Record your data below, again in the form  $N \pm error(1$  point)

Empty space:  $\frac{1}{\frac{1}{2}}$  $\frac{1}{\sqrt{1.2 \text{ mm}}}}$  +  $\frac{1}{\sqrt{1.2 \text{ mm}}}}$  +  $\frac{1}{\sqrt{1.2 \text{ mm}}}}$  +  $\frac{1}{\sqrt{1.2 \text{ mm}}}}$  +  $\frac{1}{\sqrt{1.2 \text{ mm}}}}$  +  $\frac{1}{\sqrt{1.2 \text{ mm}}}}$  +  $\frac{1}{\sqrt{1.2 \text{ mm}}}}$  +  $\frac{1}{\sqrt{1.2 \text{ mm}}}}$  +  $\frac{1}{\sqrt{1.2 \text{ mm}}}}$  +  $\frac{1}{\sqrt{1.2 \text{ mm}}}}$  + **0.60 mm sheet:**  $\qquad \qquad \pm$ 

**5.**

- **a)** Based on the uncertainties you just computed in question 3 for the sum of the 10 trials, are all three readings distinguishable from each other? Why or why not? (0.5 points)
- **b)** Compare your answer in (a) to your answer to question 2 and explain any differences.  $(0.5 \text{ points})$

#### **6.**

- **a)** For the empty space data, how many trials lie within one standard deviation of the mean (that is, if  $\overline{N}$  is the mean, then how many trials lie in the range  $\overline{N} \pm \sqrt{\overline{N}}$ )? (0.5 points)
- **b**) How many trials lie within two standard deviations  $(\bar{N} \pm 2\sqrt{\bar{N}})$ ? (0.5 points)
- **7.** Sketch a picture of what you think the inside of the black box looks like- where is the radioactive source? Where do the Geiger counter wand and the aluminum sheet go? Hint: think about why inserting the sheets causes the counts/sec to decrease. (1 point)

#### **8.**

**a)** Imagine that you had taken 100 readings instead of 10 for each setup. As an estimate of what you would observe, multiply each of the sums in *Table 4.3.1* by 10. Now, recalculate the uncertainty for each setup using the new sum. (0.5 points)

**Empty space: \_\_\_\_\_\_\_\_\_\_\_ ± \_\_\_\_\_\_\_\_\_\_\_ 0.12** mm sheet:  $\frac{1}{2}$   $\frac{1}{2}$   $\frac{$ **0.60 mm sheet:**  $\qquad \qquad \pm$ 

- **b)** Are all three readings distinguishable from each other? How do these uncertainties compare with the uncertainties based on 10 readings (question 5(a))? (0.5 points)
- **9.** If you were designing an experiment to distinguish between the empty space and the 0.12 mm sheet setups, how many trials would you have your students run? Base your answer off of your data (was one trial enough to distinguish between them? What about 10, or 100?). Explain how you arrived at your answer. (1 point)